<sup>BUBLIC</sup>

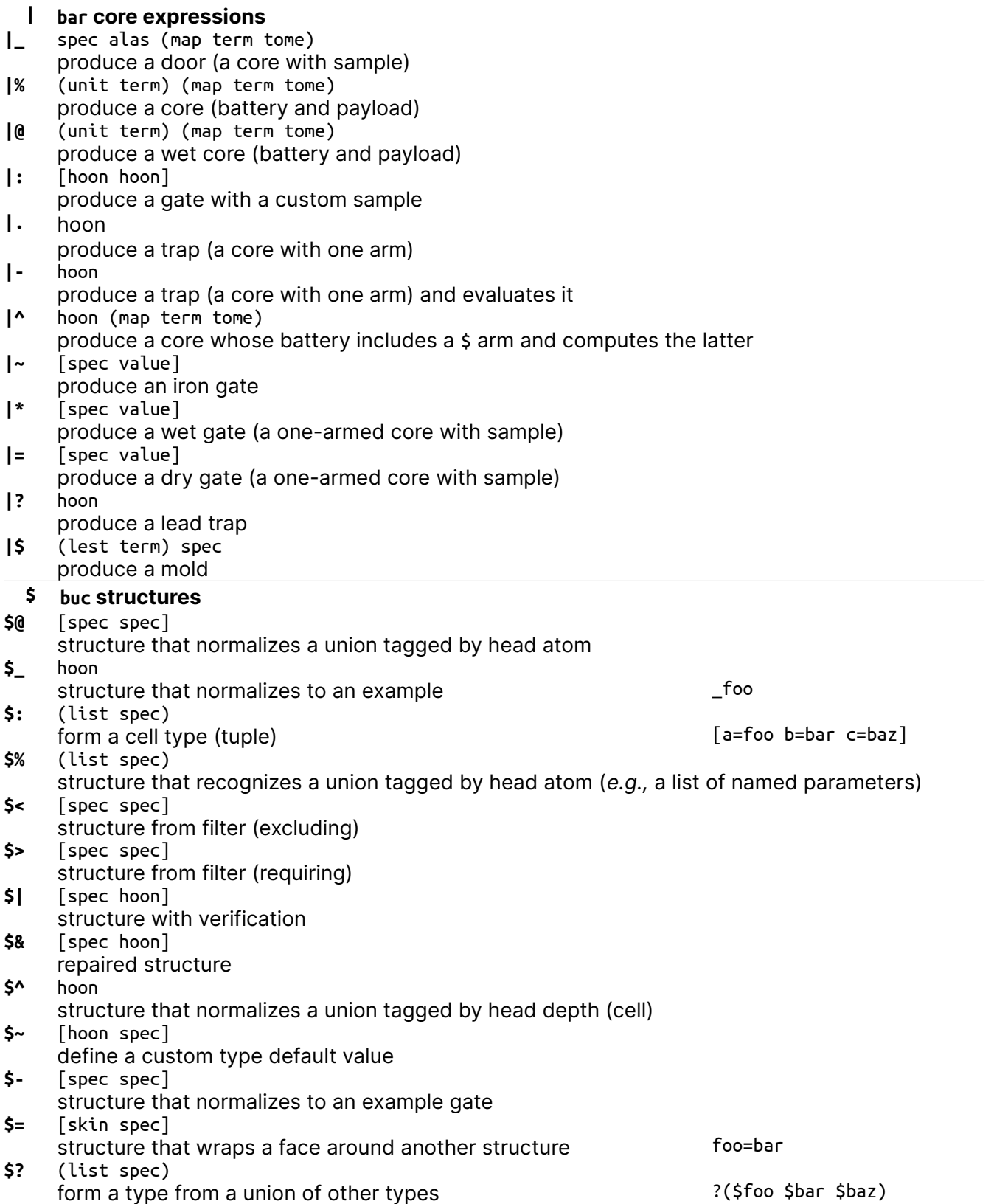

Urbit Hoon Reference Card %140 Version 2022-04-03 **\$.** [spec (map term spec)] structure as read–write core **\$\*** hoon \*foo bunt a value (provide default "empty" value) **\$;** hoon manual structure **% cen calls & samples %\_** [wing (list (pair wing hoon))] resolve a wing with changes, preserving type **%.** [hoon hoon] call a gate, inverted **%^** [hoon hoon hoon hoon] call a gate with triple sample **%+** [hoon hoon hoon] call a gate with a cell sample **%-** [hoon hoon] call a gate (fun arg) **%:** [hoon (list hoon)] call a gate with many arguments **%~** [wing hoon hoon] evaluate an arm in a door  $\sim$  (arm core arg) **%\*** [wing hoon (list (pair winghoon))] evaluate an expression, then resolves a wing with changes **%=** [wing (list (pair wing hoon))] resolve a wing with changes  $f_{\text{oo}}(x_1, y_2, z_3)$ **: col cells :\_** [hoon hoon] construct a cell, inverted **:^** [hoon hoon hoon hoon] construct a cell, 4-tuple **construct** a cell, 4-tuple **:+** [hoon hoon hoon] construct a cell, 3-tuple [a b c] **:-** [hoon hoon] construct a cell, 2-tuple  $[a \ b]$ , a^b (a^b^c) **:~** (list hoon) constructs a null-terminated list  $\sim$  [a b c] **:\*** (list hoon) construct an n-tuple construct an n-tuple **::** mark a comment (digraph, not rune) **. dot nock evaluations .+** atom increment an atom using Nock  $4 + (42)$ **.\*** [hoon hoon] evaluate using Nock 2 **.=** [hoon hoon]  $\frac{1}{10}$  test for equality using Nock 5  $\frac{1}{10}$  = (a b) **.?** hoon test for cell or atom using Nock 3 **.^** [spec hoon] load from namespace using Nock 12 (scry)

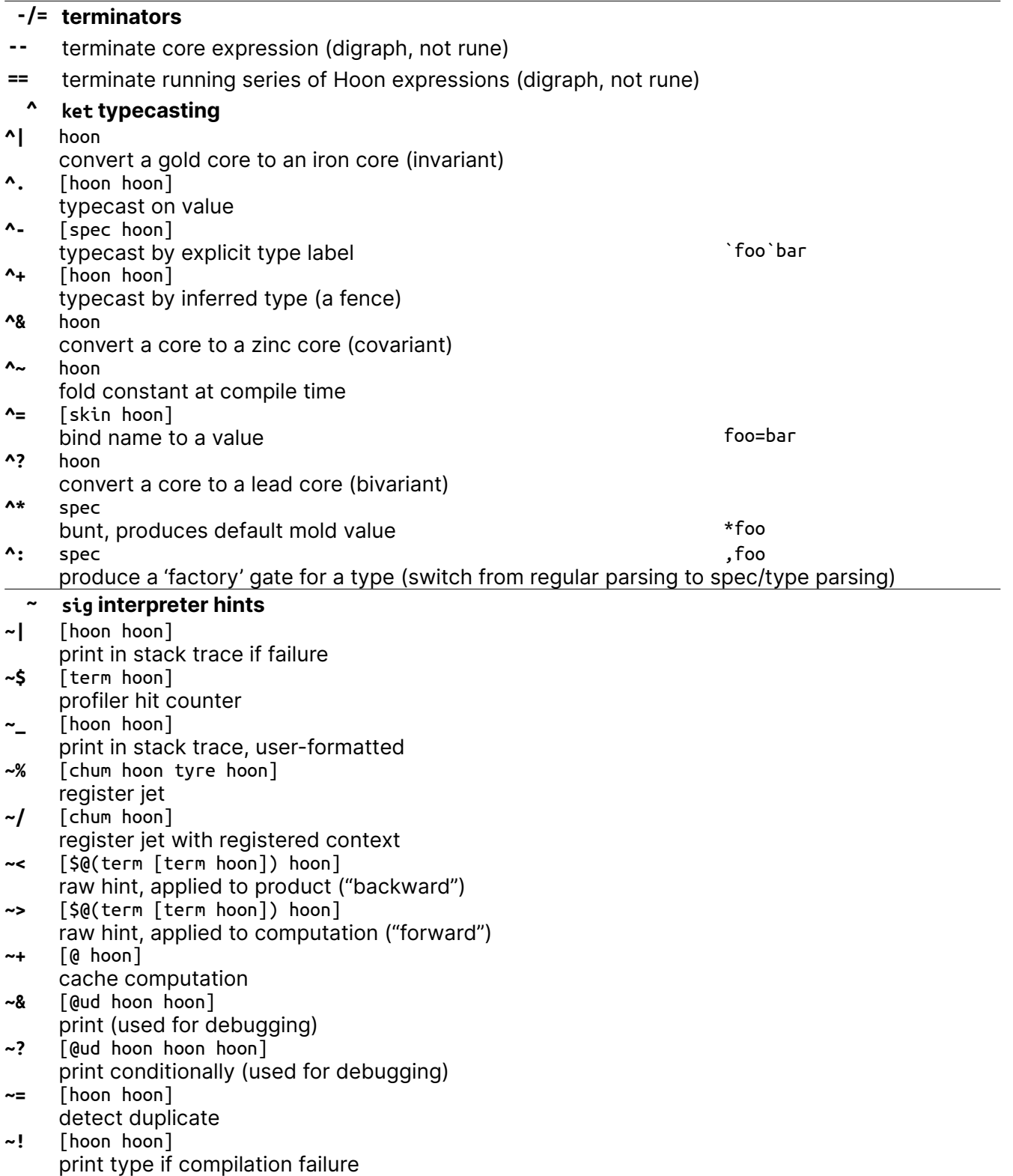

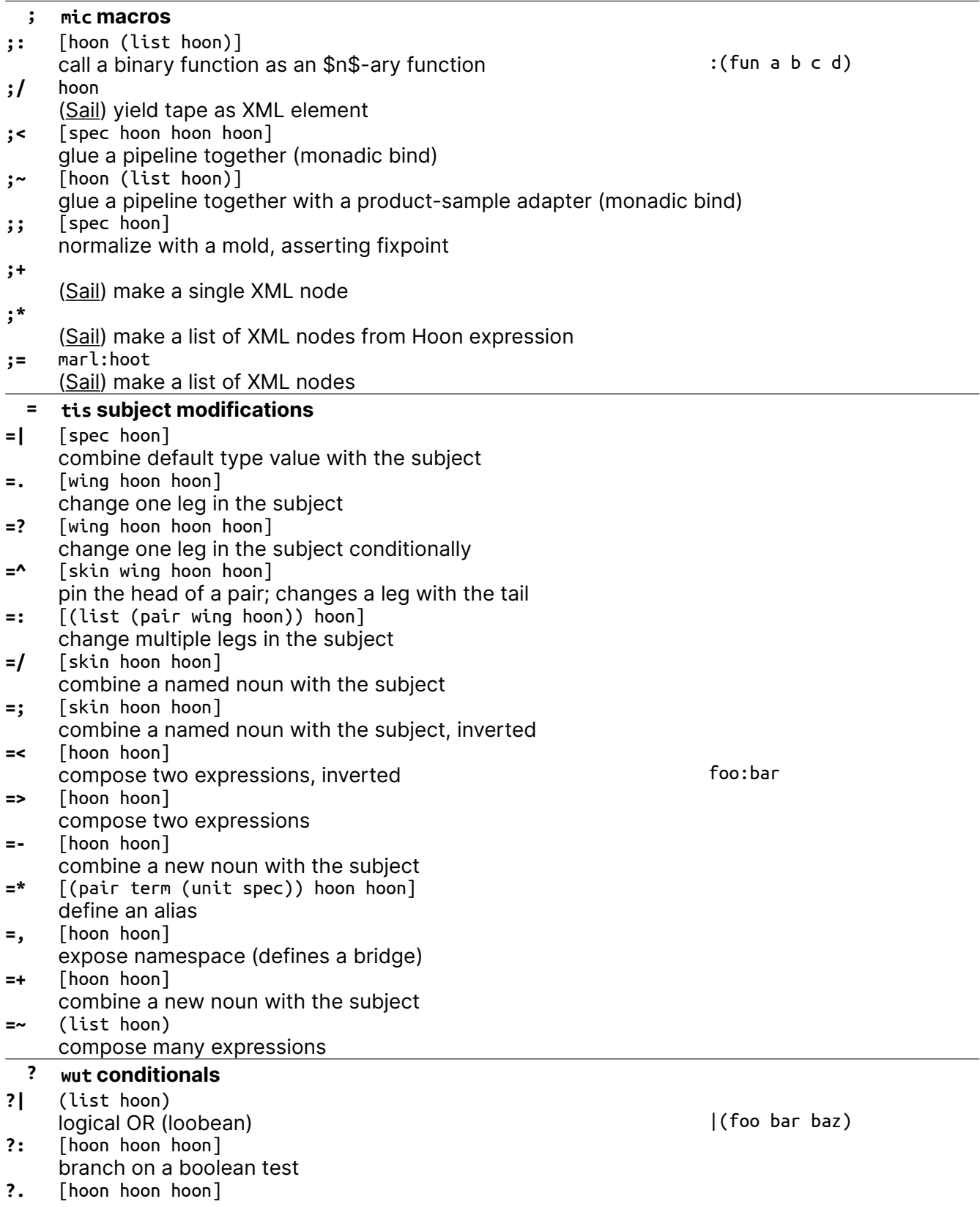

<sup>PUBLIC</sup><br>
OD BOMAIN

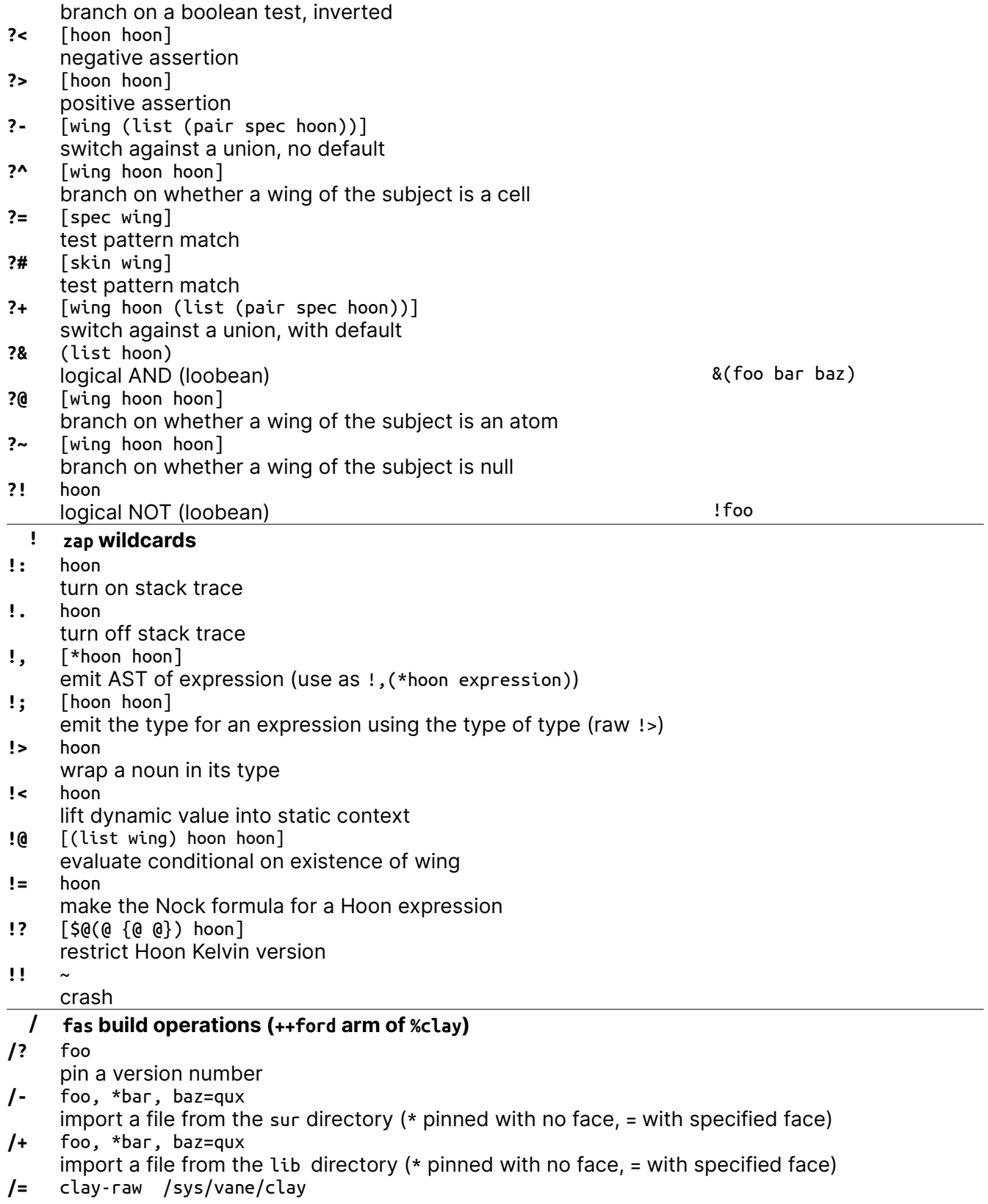

import results of user-specified path wrapped in face

- **/%** %mark
- import mark definition from mar/
- **/\$** %from %to
	- import mark conversion gate from mar/
- **/\*** myfile %hoon /gen/myfile/hoon import the contents of a file in the desk converted to a mark (build-time static data)
- **/~** face type /path import contents of a directory under face=(map @ta type)
- **+ lus arm definitions**
- **+|**

label a chapter (produces no arm)

- **+\$** [term spec] produce a structure arm (type definition)
- **++** [term hoon] produce a (normal) arm
- **+\*** [term term spec] produce a type constructor arm

**O** PUBLIC

Urbit Hoon Reference Card %140 Version 2022-04-03

**O** PUBLIC

## **syntax** +1:[%a [%b %c]] [%a [%b %c]] .:[%a [%b %c]] [%a [%b %c]] +2:[%a [%b %c]] %a -:[%a [%b %c]] %a +3:[%a [%b %c]] [%b %c] +:[%a [%b %c]] [%b %c] +4:[%a [%b %c]] *%ride failed* -<:[%a [%b %c]] *%ride failed* +6:[%a [%b %c]] %b +<:[%a [%b %c]] %b +7:[%a [%b %c]] %c  $\bigodot_{A}$   $\bigodot_{S}$   $\bigodot_{S}$   $\bigodot_{S}$   $+ \times$ :[%a [%b %c]] %c &n *n*th element **lark syntax equivalents** |n tail after *n*th element +1 +5 ->  $+2$  -  $+6$  +  $\lt$  $\leq$  [1 2 3] > renders list as a tape  $+3 +$   $+7 +$  $>[1 2 3]$  renders list as a tank  $+4$  -. current subject  $\overline{C}$  and  $\overline{C}$  are face in outer core (^^face) + +:.  $\qquad \qquad \qquad \qquad \text{...}$  arm core in which ++arm is defined - -:.  $\blacksquare$  $\rightarrow$  +>:. a.b.c limb search path  $\cdot$ :!> type spear, use as  $\cdot$ :!>(.3.14)  $\sim$  0 (nil) eny entropy  $\sim$  0 (nil) %.y & yes/true/0 now current time ~[a b c] [a b c ~] %.n  $\qquad$  | no/false/1  $\qquad$  our ship  $\qquad$  [a b c]~ [[a b c]  $\sim$  ] %a constant and a set of the set of the set of the set of the set of the set of the set of the set of the set of the set of the set of the set of the set of the set of the set of the set of the set of the set of the set of \$ empty term (@tas) **elementary molds** 'urbit'cord, atom @t \* noun "urbit"tape or list of characters @ atom (atom) =wire shadow type name (in defn) ^ cell /path path name ? loobean % current path ~ null

Page 7 of 9

Urbit Hoon Reference Card %140 Version 2022-04-03

## **aura notation**

*Each aura has a characteristic pattern allowing unique identification in its representation. Typically this is indicated by a combination of ~, ., and -.*

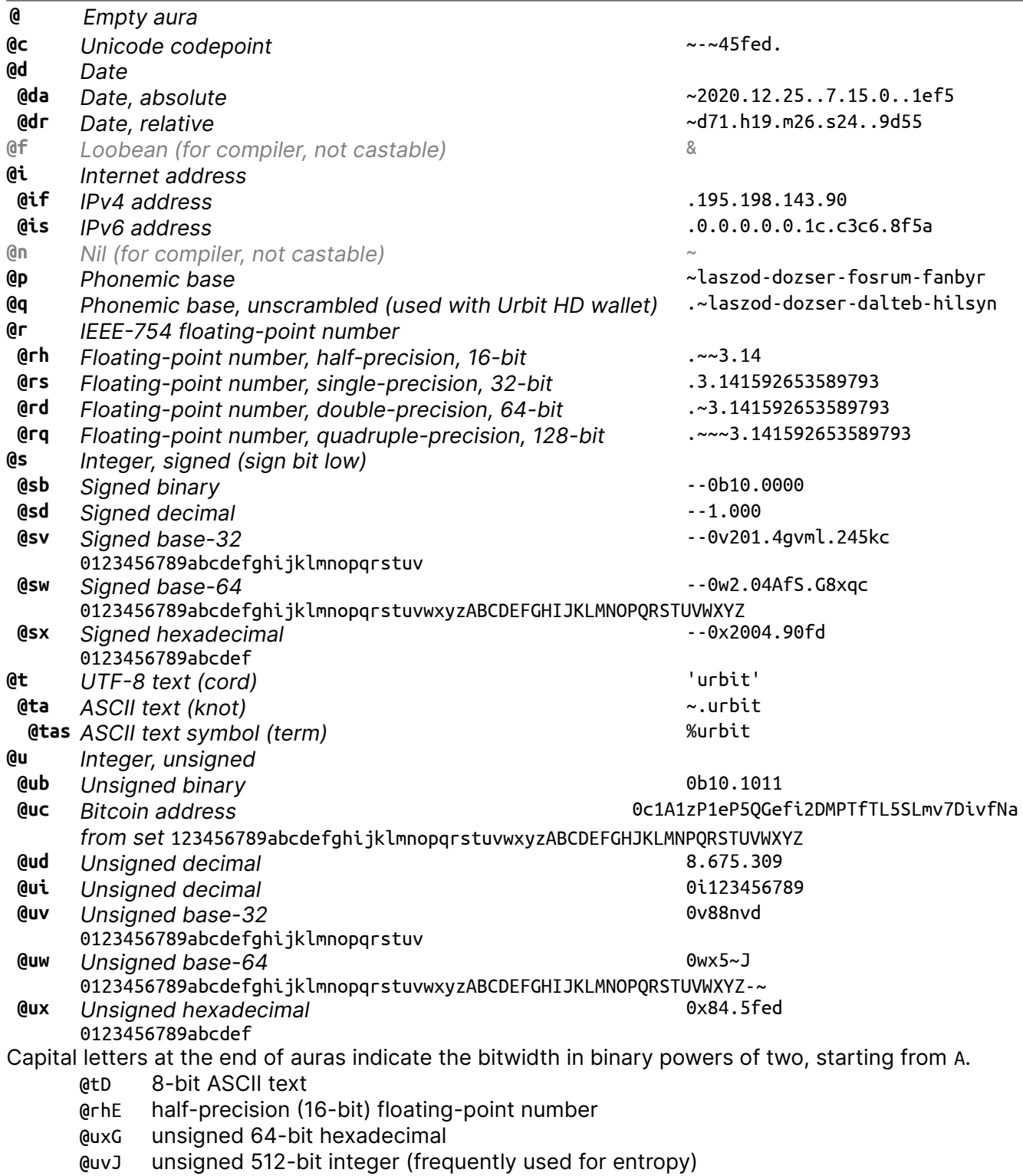

## Urbit Hoon Reference Card %140 Version 2022-04-03

## **Nock 4K**

A noun is an atom or a cell. An atom is a natural number. A cell is an ordered pair of nouns.

Reduce by the first matching pattern; variables match any noun.

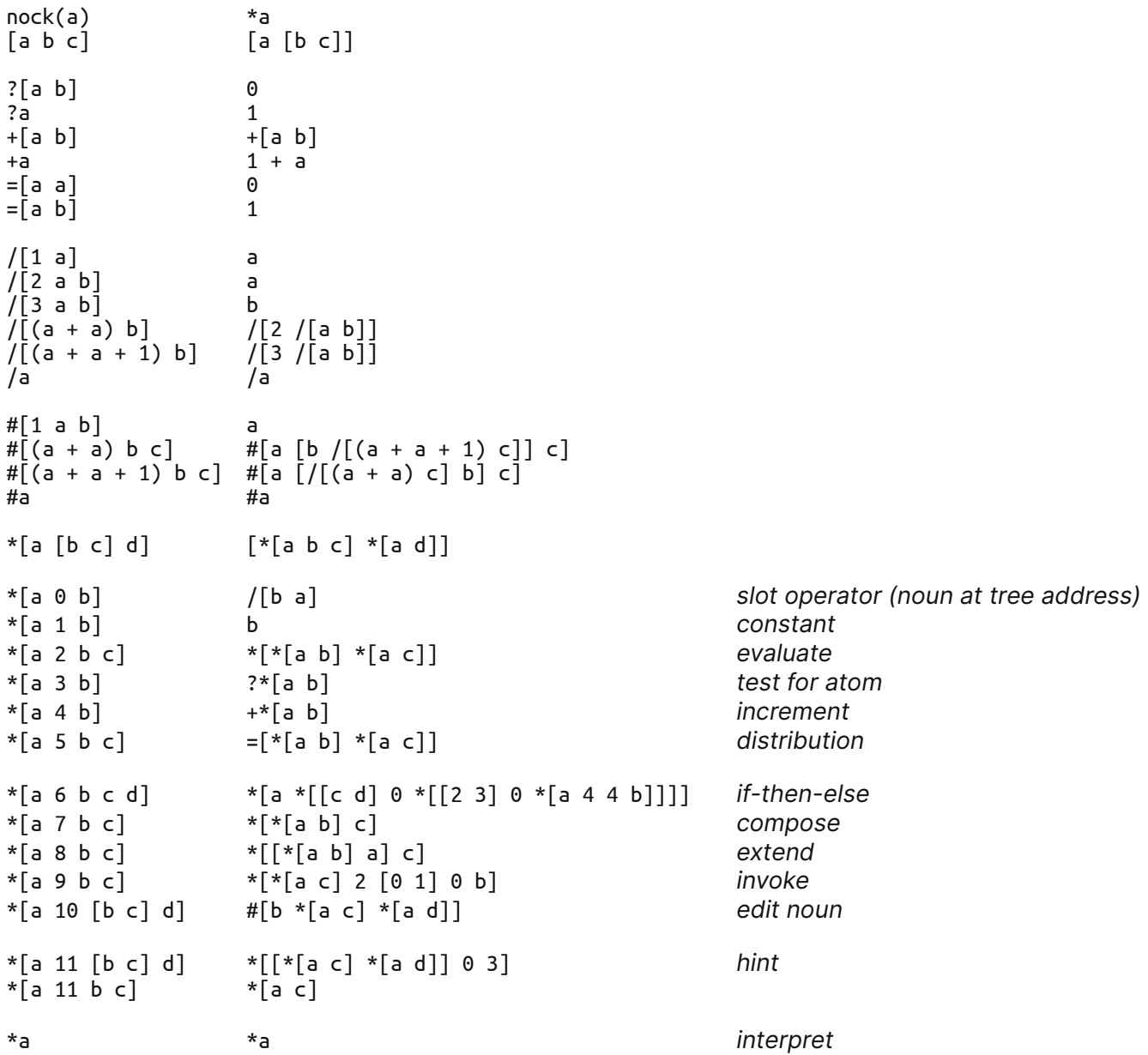